# EBOLA IN TOWN Facilitator Instructions

A game of an Ebola outbreak in the DRC By Evan D'Alessandro

## Ebola In THE DRC

Evan D'Alessandro, 2022

FACILITATOR INSTRUCTION DOCUMENT

## **TABLE OF CONTENTS**

## **1. Overviews**

- 1.1 Goal and Structure of this Guide Document
- 1.2 Goal of the Game
- 1.3 Overview of the Game
- 1.4 Overview of the Webinar Structure / Gameplay

#### **2. Game Preparation / Set-Up**

- 2.1 Set up Your Screen
- 2.2 Set Up Breakout Rooms
- 2.3 Set up the Game Board
- 2.4 Read Instructions to the Students
- 2.5 Allocate Students into different 'roles'
- 2.6 Reading Time (for students)

## **3. During Each Round**

- 3.1 Overview
- 3.2 Additional Facilitator Roles (if fewer than 5-6 students)
- 3.3 Ouick Reference Table (student actions  $\rightarrow$  outcomes)
- 3.4 Important Note Regarding the Trackers

## **4. After Each Round**

- 4.1 What actions to take after each round
- 4.2 How to spread Ebola 'randomly' (for actions 2 and 3)

## **5. Post-Game Debrief**

#### **6. Appendix**

Guide for running MS Teams Breakout Rooms

## **1 | OVERVIEWS**

#### **1.1 | Goal and Structure of this Guide Document**

The following document is designed to provide you with an overview of the purpose and format of the game, followed by step-by-step instructions of how to run the game.

The overview will provide you with the information you need to understand the game. The stepby-step instructions will provide you with the information you need to facilitate the game in three phases:

- a. Prior to the game (i.e. set up on MS Teams and organize students);
- b. During each round (i.e. managing students and adjusting the game board during each round);
- c. After each round (i.e. deciding how Ebola will spread before the next round)
- d. After completion of the game (i.e. the wrap-up discussion)

*Please note: it requires a minimum of two students and one facilitator to play this game. If you only have only one student in attendance in the webinar, then you cannot play the game.*

#### **1.2 | Goal of the Game**

*Ebola in the DRC* is an educational wargame intended to illustrate issues of securitization during epidemics. It uses the example of the 2019 Ebola outbreak in the Democratic Republic of the Congo (DRC). As with real life, the game does not have a simple or finite criterion for achieving victory or failure. Instead, it highlights the ways in which the actions of key stakeholders can influence health crises in both positive and negative ways.

#### **1.3 | Overview of the Game**

The module tutor acts as the 'facilitator' for the game and the students are the players. At the start of the game, students will be assigned to represent the interests of one or more stakeholders involved in the 2019 Ebola outbreak. There are six different stakeholders represented within the game, each of which must be represented by at least one person (see p. 8-9 on how to allocate students). The stakeholders are as follows:

- National Actors a. Government of the Democratic Republic of the Congo (DRC)
	- b. Village Chief(s)
	- c. Armed Non-State Group

- External Actors d. World Health Organization (WHO) Regional Office
	- e. United Nations Organization Stabilization Mission in the Democratic Republic of the Congo (MONUSCO)
	- f. Médecins Sans Frontières (MSF) or Doctors Without Borders

From the start of the game, students will be shown an electronic 'game board' which features:

a. A highly simplified map of the Democratic Republic of the Congo, as well as two of its neighboring countries (Uganda and Rwanda) comprising 6 regions;

b. Various interactive game pieces and trackers.

During the game, students will choose one action per round in order to further the interests of their assigned stakeholder. Each action will have a specific impact on the allocation of game pieces and trackers on the game board. Specifically, it will impact upon issues including:

- the spread of Ebola,
- the level of securitization,
- the level of mistrust, and
- the number of calls for security.

#### **1.4 | Overview of the Webinar Structure / Gameplay**

The webinar takes place in three parts:

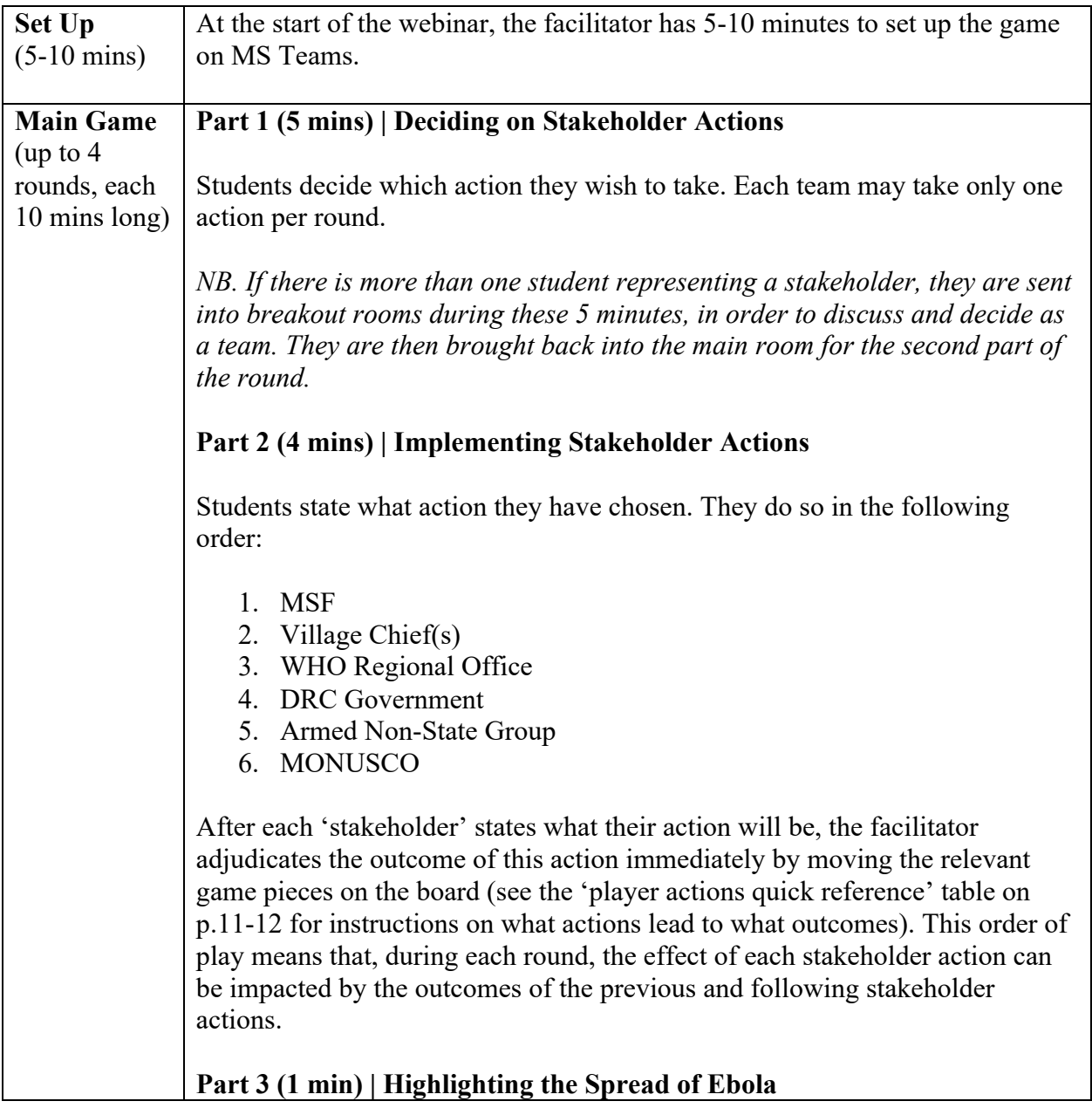

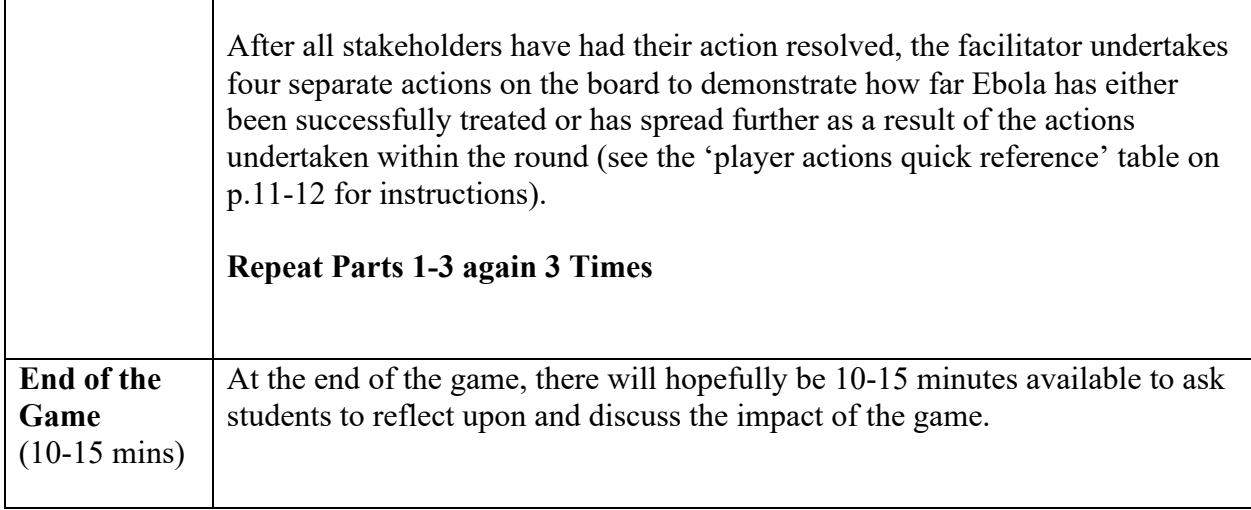

 $\mathbf{r}$ 

## **2 | GAME PREPARATION / SET-UP**

#### **2.1 | Set Up your Screen**

During the game, you will be required to have three separate items:

- 1. A game board, which is visible to students but capable of being edited by you.
- 2. Access to the 'Breakout rooms' controls on MS Teams (so that you can send students into these rooms during each round).
- 3. This instruction document (particularly the 'player actions quick reference' table, on p.11- 12 so that you can update the game board in line with students' decisions in each round).

The easiest way to facilitate this is if you have access to 2 screens during the webinar. You can then place the Powerpoint file of the 'game board' on one of your screens and 'share' this screen with students. You can then view the 'breakout rooms' control panel and the instruction document on the other screen.

If you don't have access to 2 screens during the webinar, then it is advisable to ensure that you have separate access to the facilitator instruction document (e.g. a print copy or tablet reader). That way, you can share your computer screen featuring the 'game board' and 'breakout rooms', without letting students see your facilitator instructions.

## **2.2 | Set Up Breakout Rooms**

**If you have more than 6 students within the webinar (i.e. there will be more than one student per 'role')**. Set up breakout rooms on MS Teams, so that you can enable groups of students within each 'role' to discuss their 'next move' within a breakout room. Instructions on how to set up and operate breakout rooms on MS Teams is available in Appendix 1 (p.16-18)

## **2.3 | Set up the Game Board**

The initial setup for the gameboard should be one Ebola marker and one DRC Health Worker marker in Lubero, and one UN security marker in Goma. This means that the game board should look as follows at the start of the game:

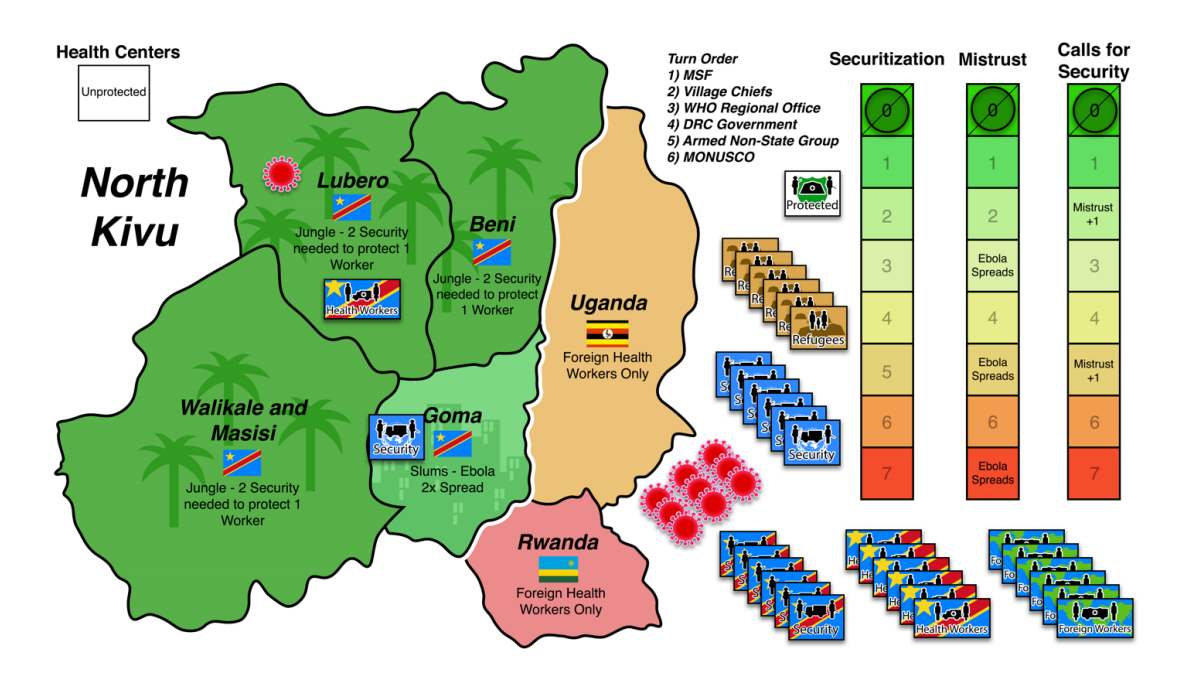

The board consists of the following pieces:

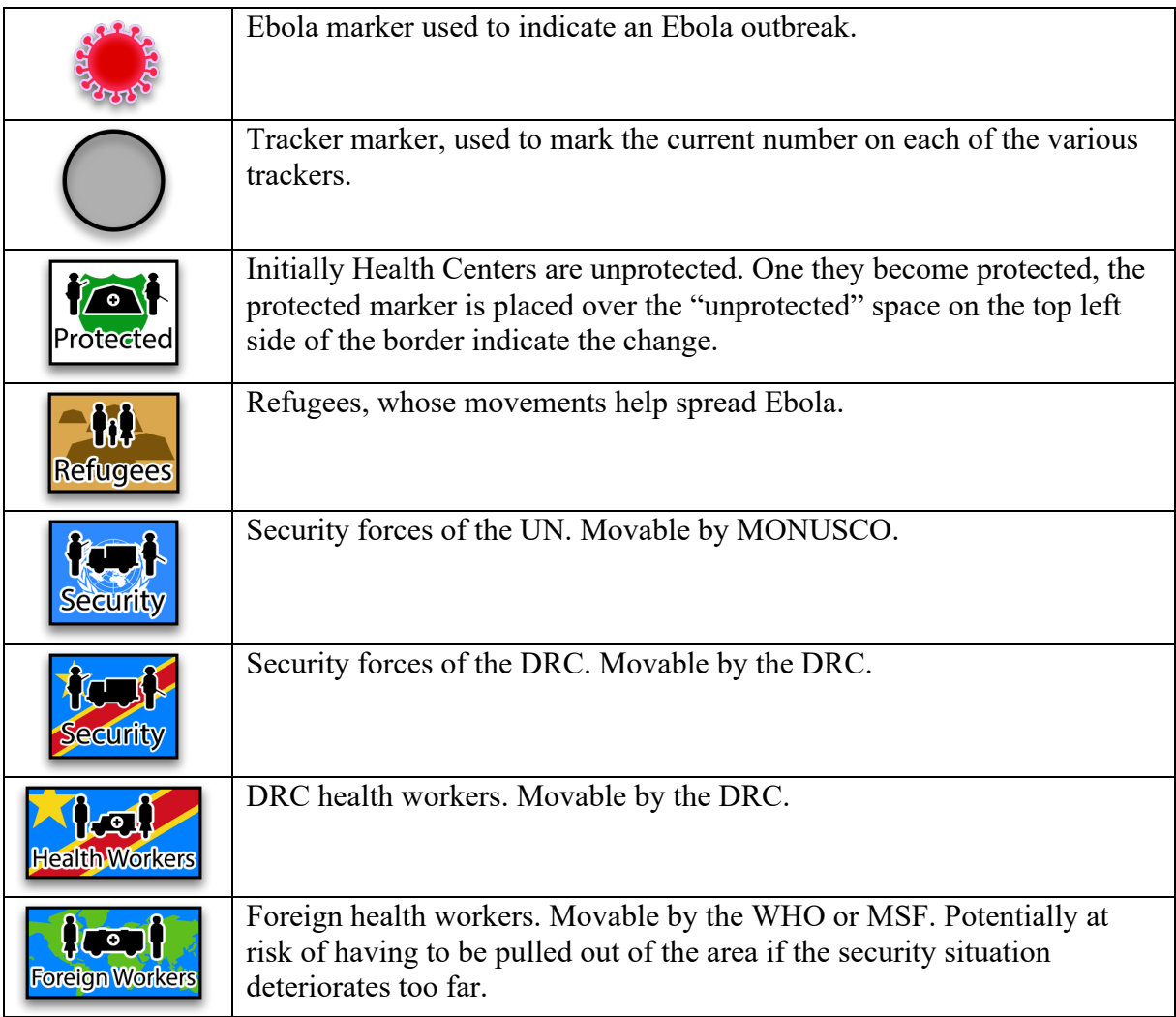

## **2.4 | Read Instructions to the Students**

Please read the following instructions to the students:

- This is a roleplaying game examining the securitization of health crises based on the 2019 Ebola outbreak in the Democratic Republic of Congo.
- There are six actors represented by the teams involved in this wargame (the Government of the DRC, the WHO Regional Office, MSF (Médecins Sans Frontières / Doctors Without Borders), MONUSCO (Peacekeepers), Village Chief(s), and an Armed Non-State Group)
- If more than two students per team] Each team should nominate one person to be the Team Leader. The Team Leader has final say on which action is chosen for the round and is the person who declares their action to the group.
- The game consists of *up to* four rounds each of ten minutes. Five minutes of each round is to decide what action you should take from the options provided on your role sheet. After five minutes you will declare your action and your actions will be resolved before we move to the next round.
- After all of the rounds are done there will be a debrief.
- Any other questions?

## **2.5 | Allocate Students into different 'roles'**

Allocate students into different 'roles' depending on the number of students. The allocation of students should be as follows:

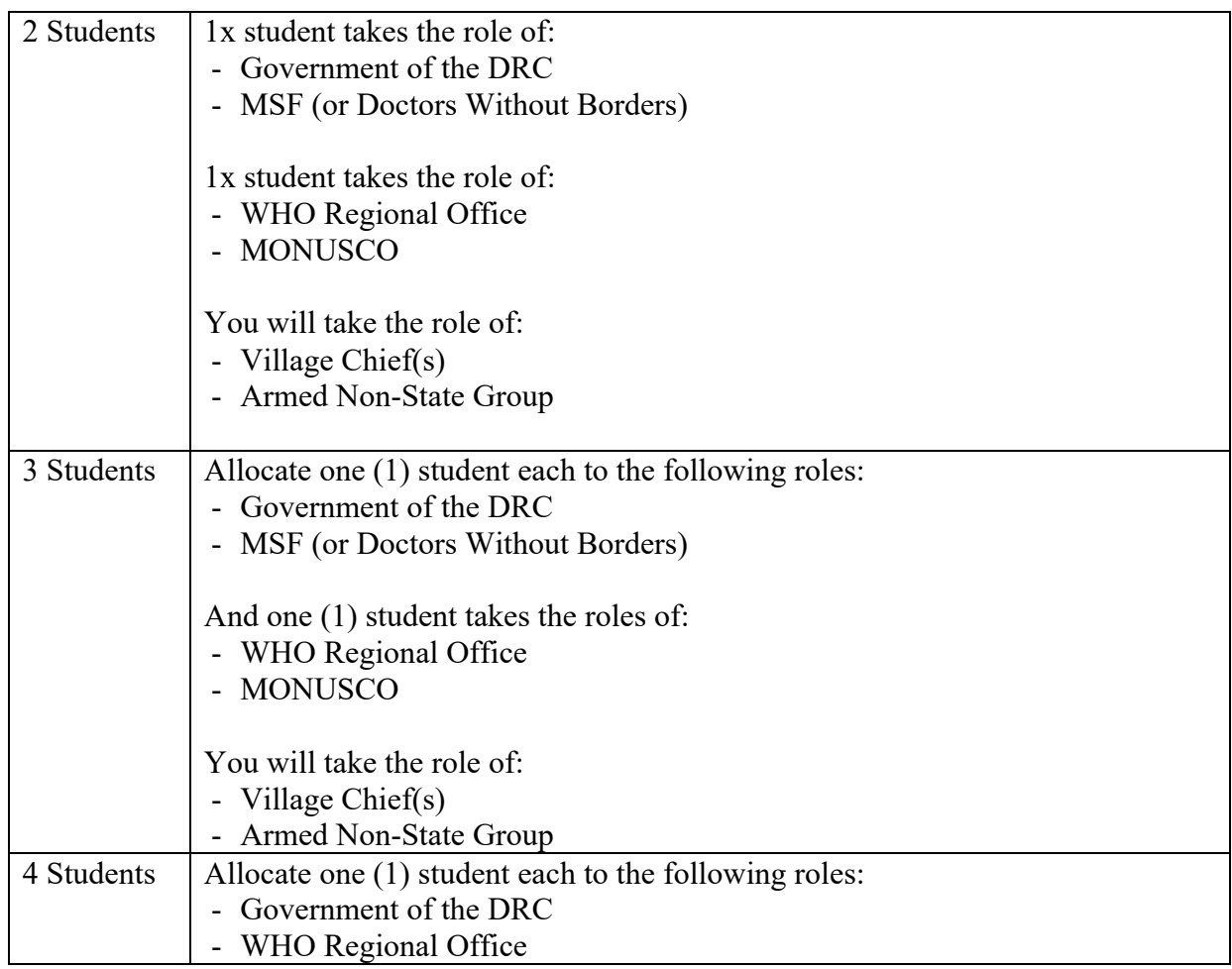

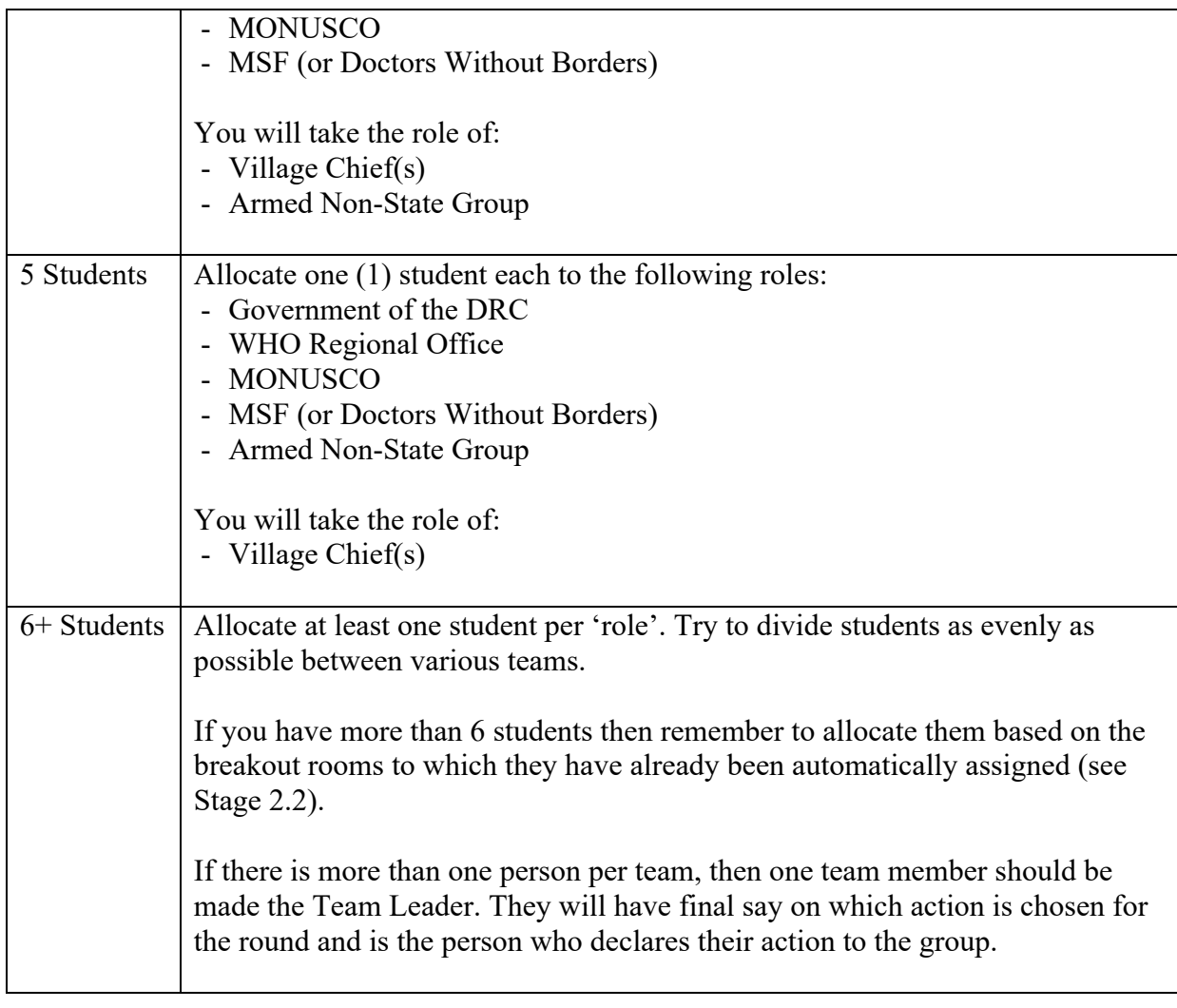

## **2.6 | Reading Time (for students)**

Provide students with 5 minutes to re-read the Participant Instructions, paying particular attention to the 'role' that they have been allocated. This will give you the opportunity to finalise the set up of the game.

## **3 | DURING EACH ROUND**

## **3.1 | Overview**

As outlined previously, there are *up to* four rounds, each of which takes place over 10 minutes (it is possible to play fewer rounds if required, though the game works best with 4). Each round has the following actions:

## **Part 1 (5 mins) | Deciding on Stakeholder Actions**

Students decide which action they wish to take. Each stakeholder is only allowed one action per round.

#### **Part 2 (4 mins) | Implementing Stakeholder Actions**

Students state what action they have chosen. They do so in the following order:

- 1. MSF
- 2. Village Chief(s)
- 3. WHO Regional Office
- 4. DRC Government
- 5. Armed Non-State Group
- 6. MONUSCO

After each stakeholder states their action, the facilitator moves the game pieces in line with the 'outcomes' of this action.

#### **Part 3 (1 min) | Highlighting the Spread of Ebola**

At the end of the round, the facilitator undertakes four separate actions on the board to demonstrate the degree of success / failure in dealing with Ebola.

## **3.2 | Additional Facilitator Roles (if fewer than 5-6 students)**

If there are fewer than 5-6 students, you will be required to play the role of either / both the 'Local Chief(s)' and the 'Armed Non-State Group'. If this is the case, then you should play the following moves:

#### **Local Chief(s)**

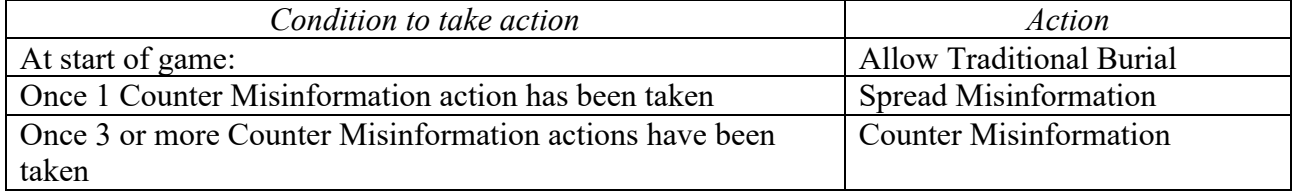

#### **Armed Non-State Group Table**

*If the 'conditions' are suitable, then the actions at the top of the table should be attempted first, before trying the actions lower down the table.* 

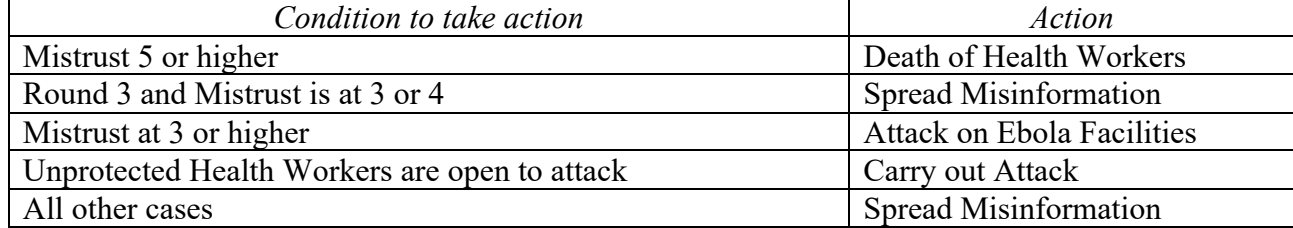

## **3.3 | Player Action Quick Reference Table (student actions** à **outcomes)**

In the document provided for students, there are specific outlines for each of the six (6) roles that students are asked to play. These outlines contain information on the goals and possible moves of each role. The specific roles featured are (in order):

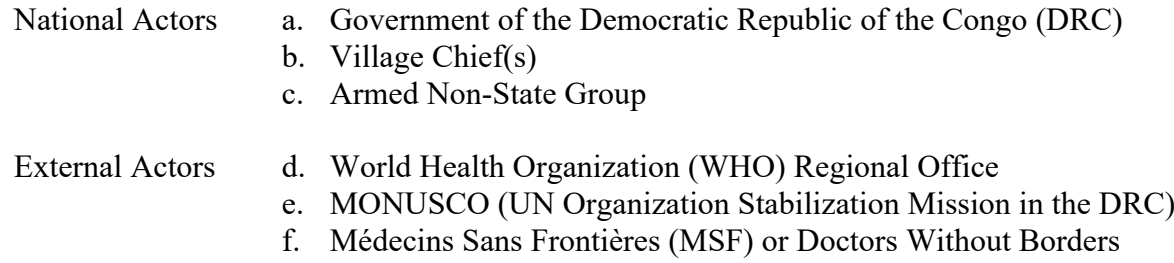

The instructions for individual roles are available in the Participant Instruction document. It would be useful for you to review these, as a means of (a) understanding the objectives of different roles and (b) facilitating the post-game discussion in which students reflect on the scenario.

Whether or not you have time to review these instructions, the following table provides a list of the actions that you need to take in response to each specific 'action' that a student can take.

On the left side of the table (in **Bold**), are the names of the actions that students can make. Each team can only take one action per round.

On the right side of the table:

- In **[red and bold]**, are criteria that must be met for students to make a specific move.
- In (brackets and underlined*)*, are the 'stakeholders' who are allowed to make each move
- In the bullet points, are the actions that you should take immediately on the map in response to the action that has been made by the student.
	- o When it is stated that "Ebola immediately spreads", that means it spreads immediately on that player's turn, not at the end of the round.

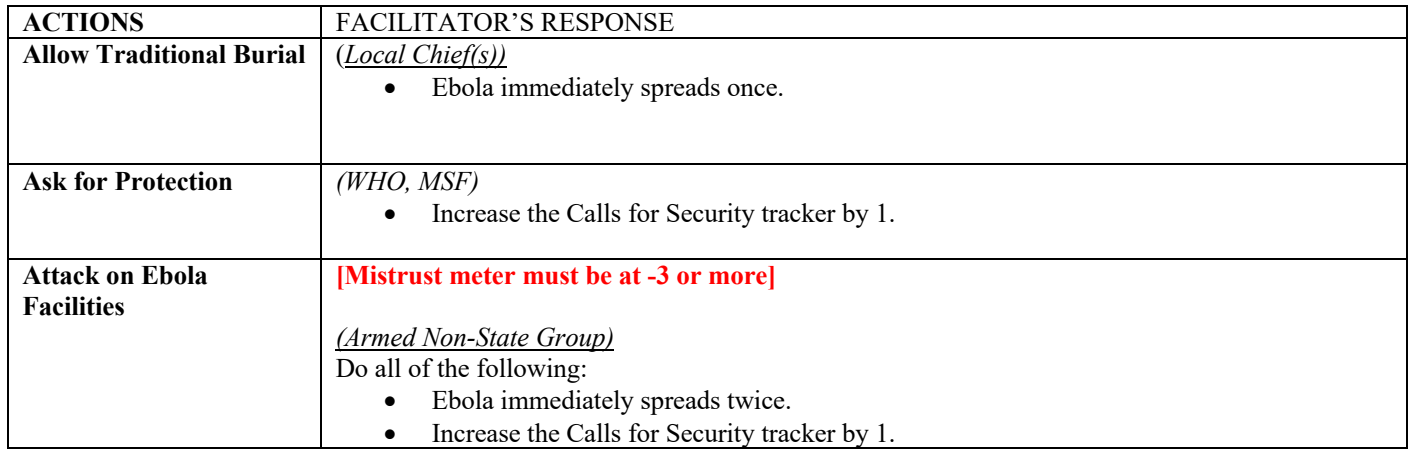

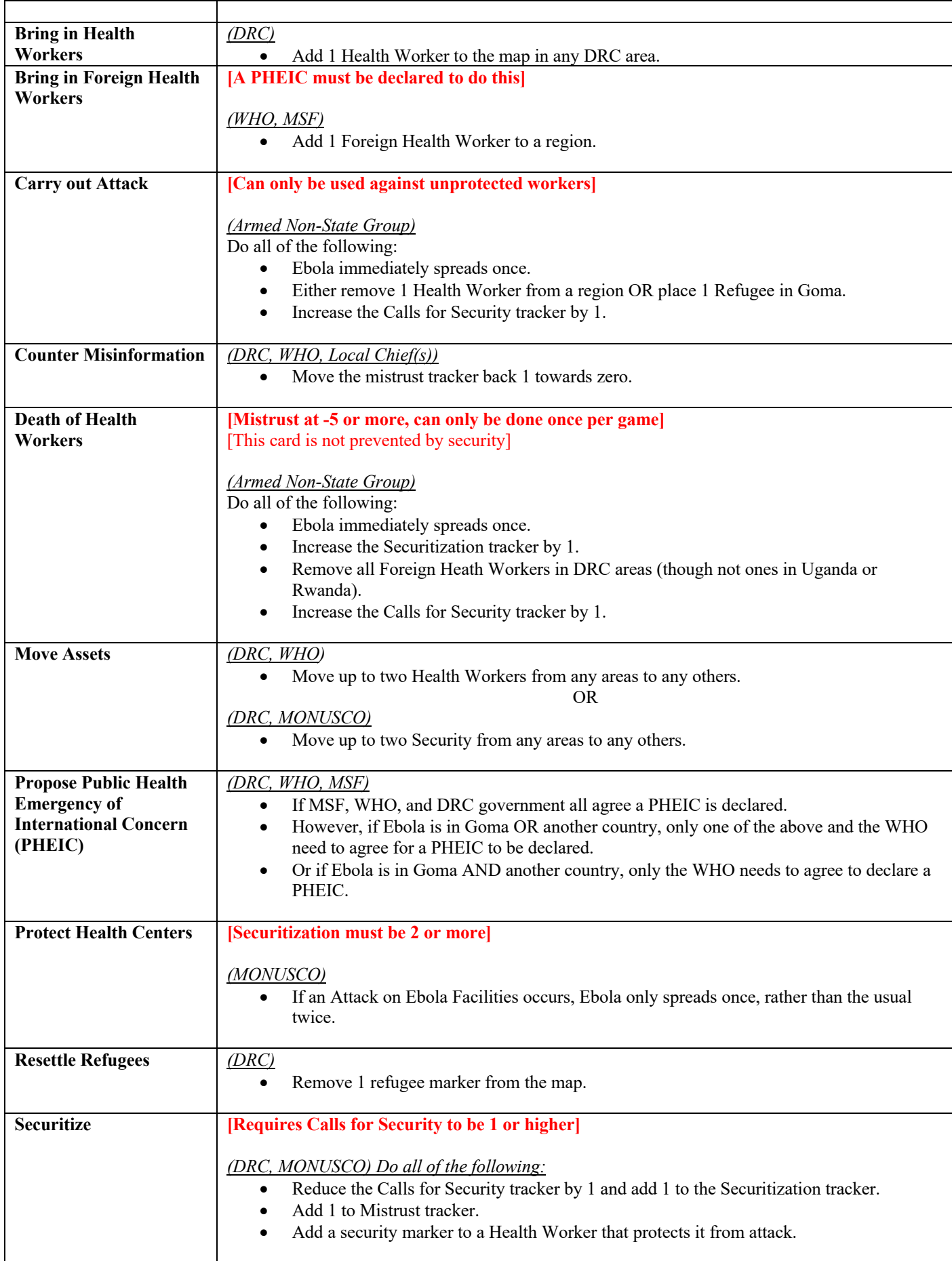

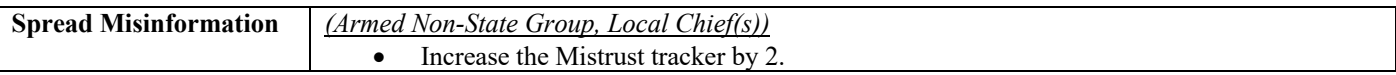

#### **3.4 | Important Note Regarding the Trackers**

If at any point a tracker moves to a space that says "Mistrust +1" or "Ebola Spread" then the facilitator must immediately increase the mistrust tracker by one, or have Ebola spread randomly. These events only happen once per game, even if the threshold is reached again.

For example, if mistrust drops to 3, Ebola spreads randomly once. If mistrust goes back up to 2, and then drops to three again, Ebola does not spread randomly as the event has already happened.

Note that trackers do not have negative spaces, and therefore cannot go below zero. If an effect would move it to below zero, the marker stays put instead.

## **4 | AFTER EACH ROUND**

#### **4.1 | What actions to take after each round**

At the end of each round, your role is to facilitate the 'treatment' and 'spread' of the Ebola virus. This requires four actions, taken in the following order:

- 1. Remove 1 Ebola marker per region for each health worker within that region.
- 2. Add one Ebola marker 'randomly' (see below).
- 3. For each Refugee on the map, add one Ebola marker randomly.
- 4. If there is Ebola in Goma, add another Ebola marker in Goma.

#### **4.2 | How to spread Ebola 'randomly'**

Each time Ebola spreads (as result of a player action or at the end of a round), it spreads to the next location listed below. As you go, cross off locations so you know where Ebola will spread to next. Thus the first time Ebola spreads it spreads to Beni, the second time it spreads it spreads to Lubero. If Ebola then spreads twice due to a player action, it spreads to two different locations (Goma and Rwanda for example).

- 1. Beni
- 2. Lubero
- 3. Goma
- 4. Rwanda
- 5. Walikale and Masisi
- 6. Uganda
- 7. Lubero
- 8. Goma
- 9. Walikale and Masisi
- 10. Beni
- 11. Walikale and Masisi
- 12. Goma
- 13. Walikale and Masisi
- 14. Lubero
- 15. Goma
- 16. Rwanda
- 17. Uganda
- 18. Rwanda
- 19. Goma
- 20. Walikale and Masisi
- 21. Beni
- 22. Lubero
- 23. Uganda
- 24. Walikale and Masisi

25. Lubero

- 26. Uganda
- 27. Goma
- 28. Walikale and Masisi
- 29. Lubero
- 30. Walikale and Masisi
- 31. Goma
- 32. Rwanda
- 33. Goma
- 34. Beni
- 35. Rwanda
- 36. Goma

## **6 | POST-GAME DEBRIEF**

After all rounds have been completed, the game closes with a short debrief or close-out discussion.

Students should be free to ask questions or make any comments about what happened in the game. Ideally each team should explain what their objectives were, if they accomplished them, and why or why not they were successful in accomplishing them.

To prompt engagement, you can also ask one or more of the following questions:

- Do you think your stakeholder came out of the situation well?
- What have you learned about securitization and health crises?
- In what way do you feel this game was accurate or inaccurate?

## **APPENDIX Guide for running MS Teams Breakout Rooms**

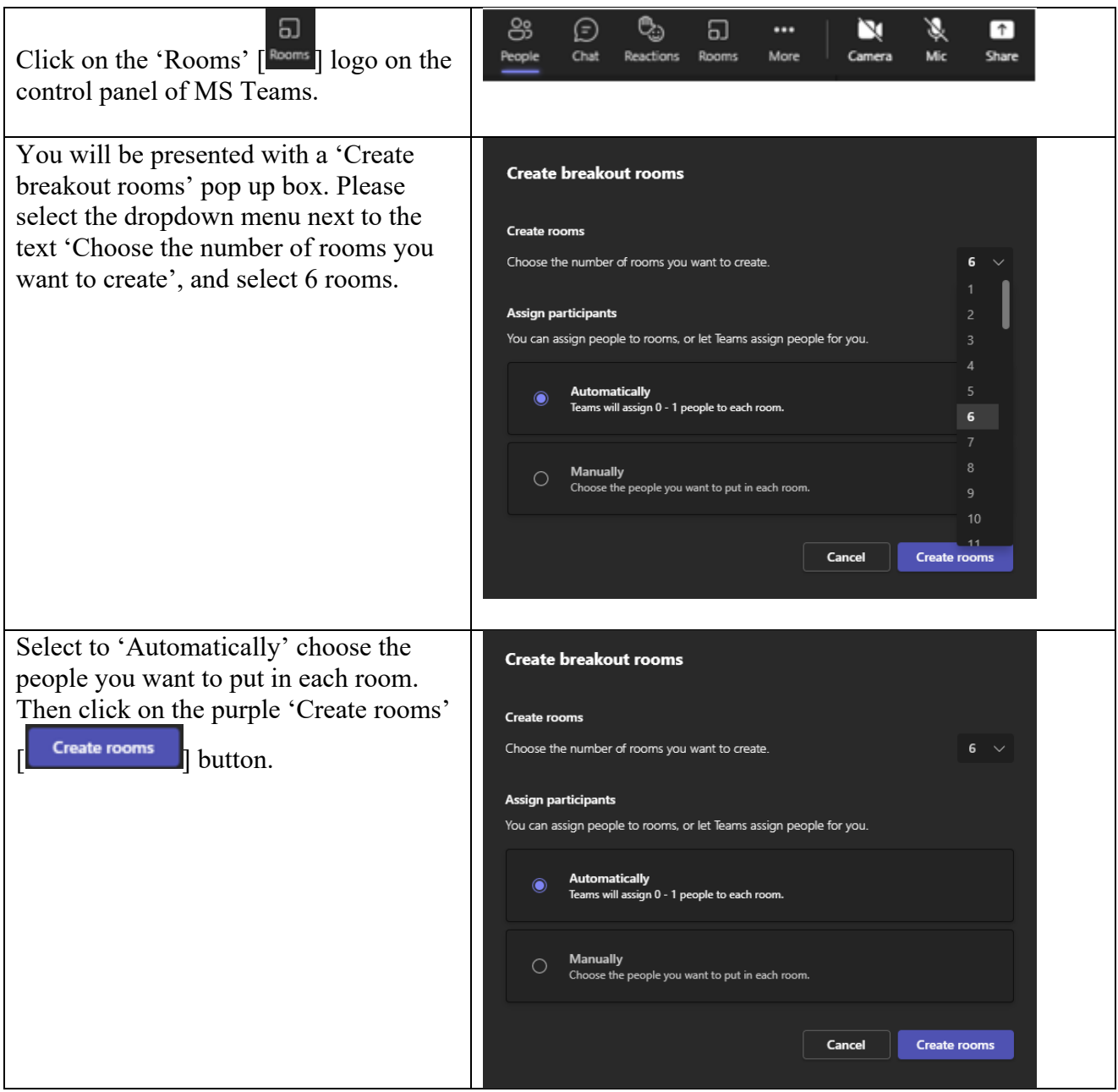

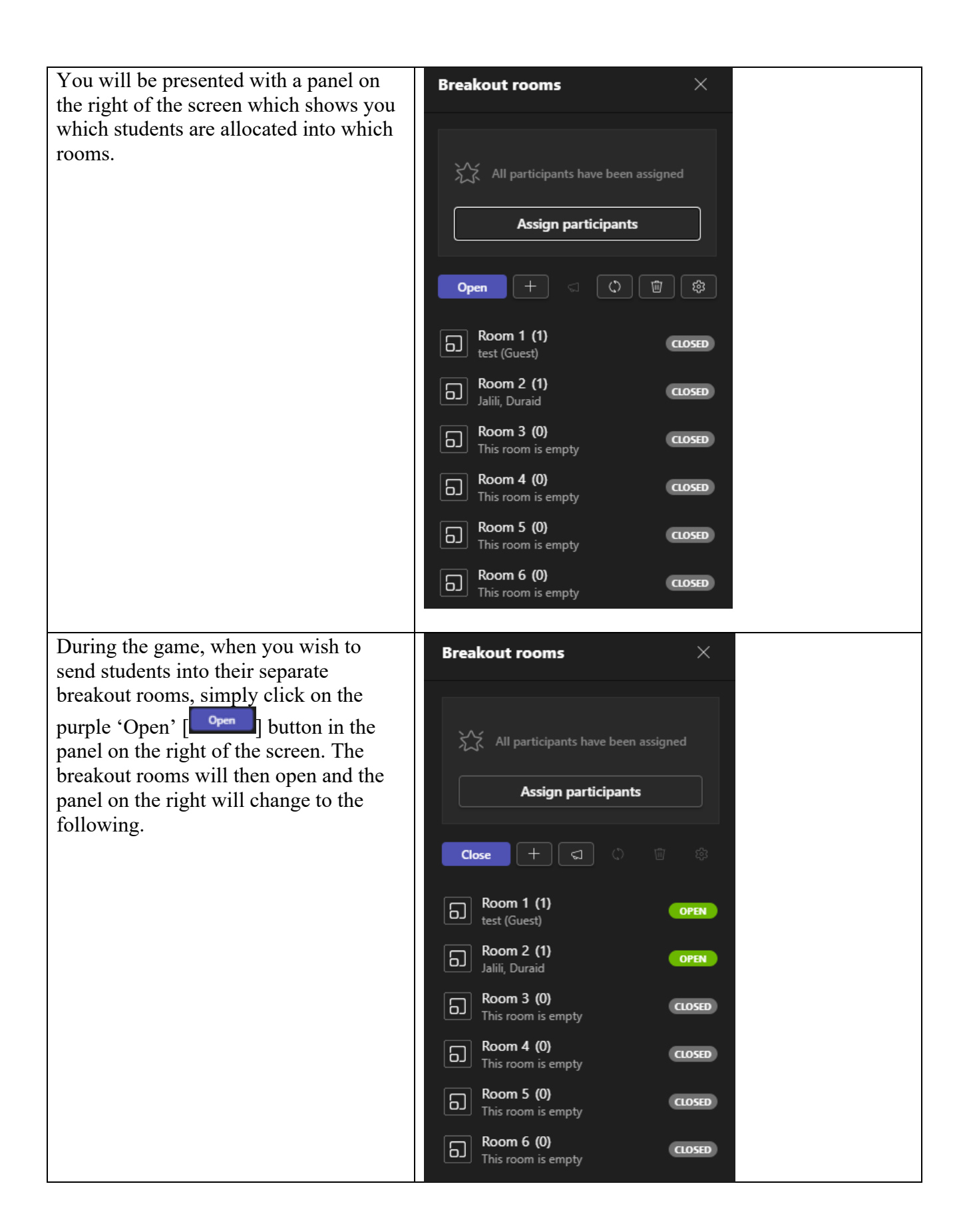

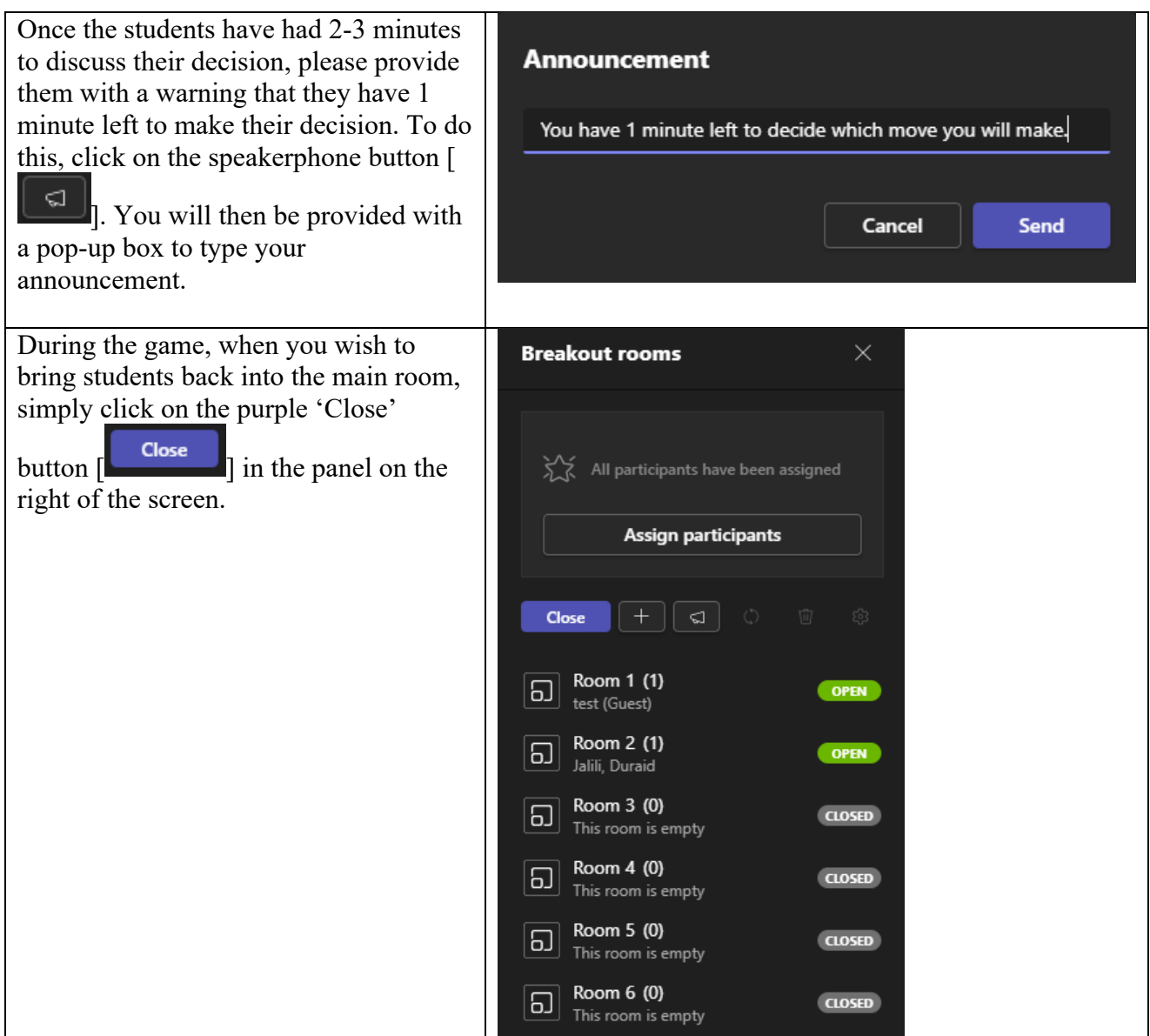